## **7А, вторник 24.11.2020**

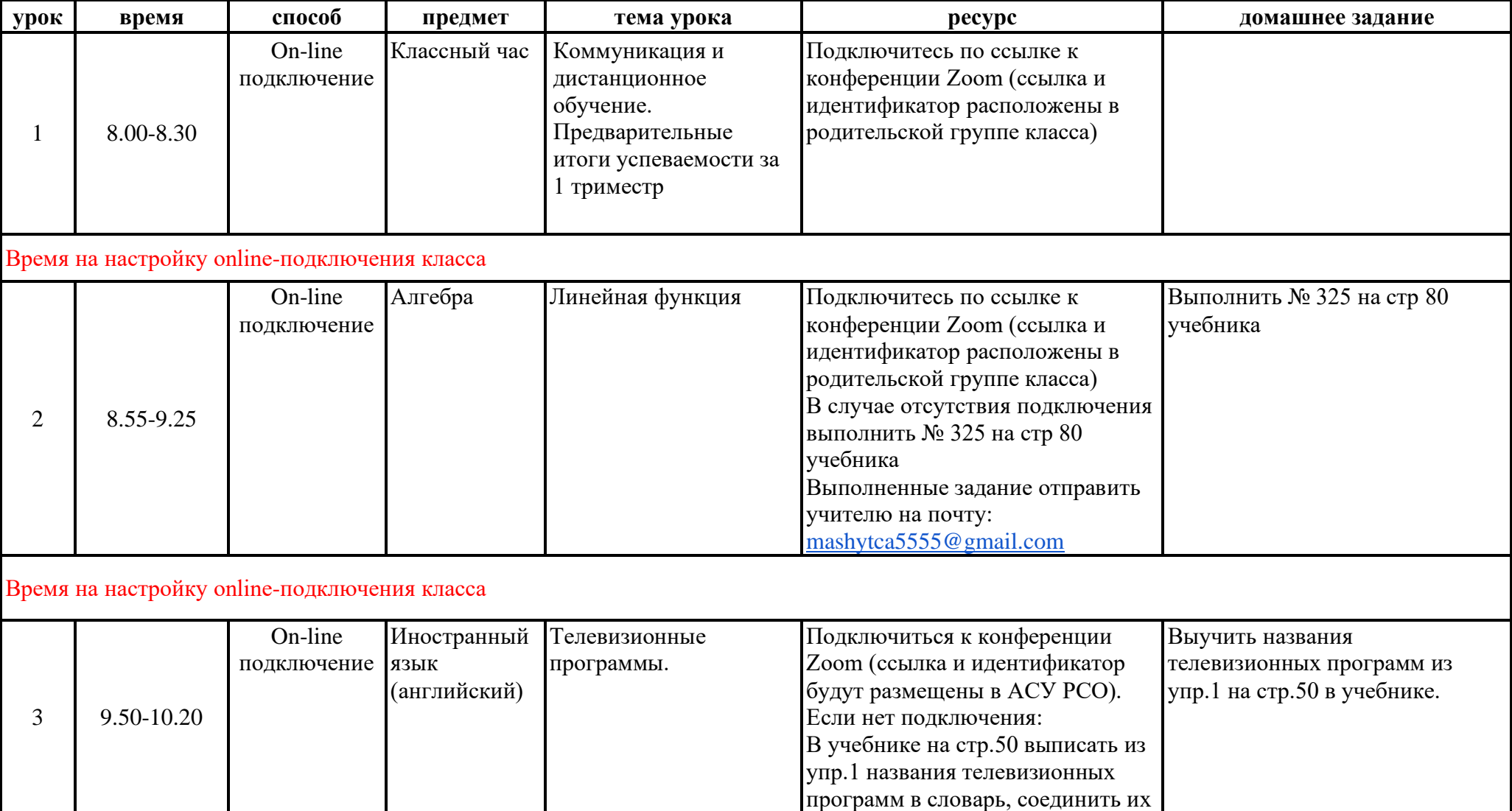

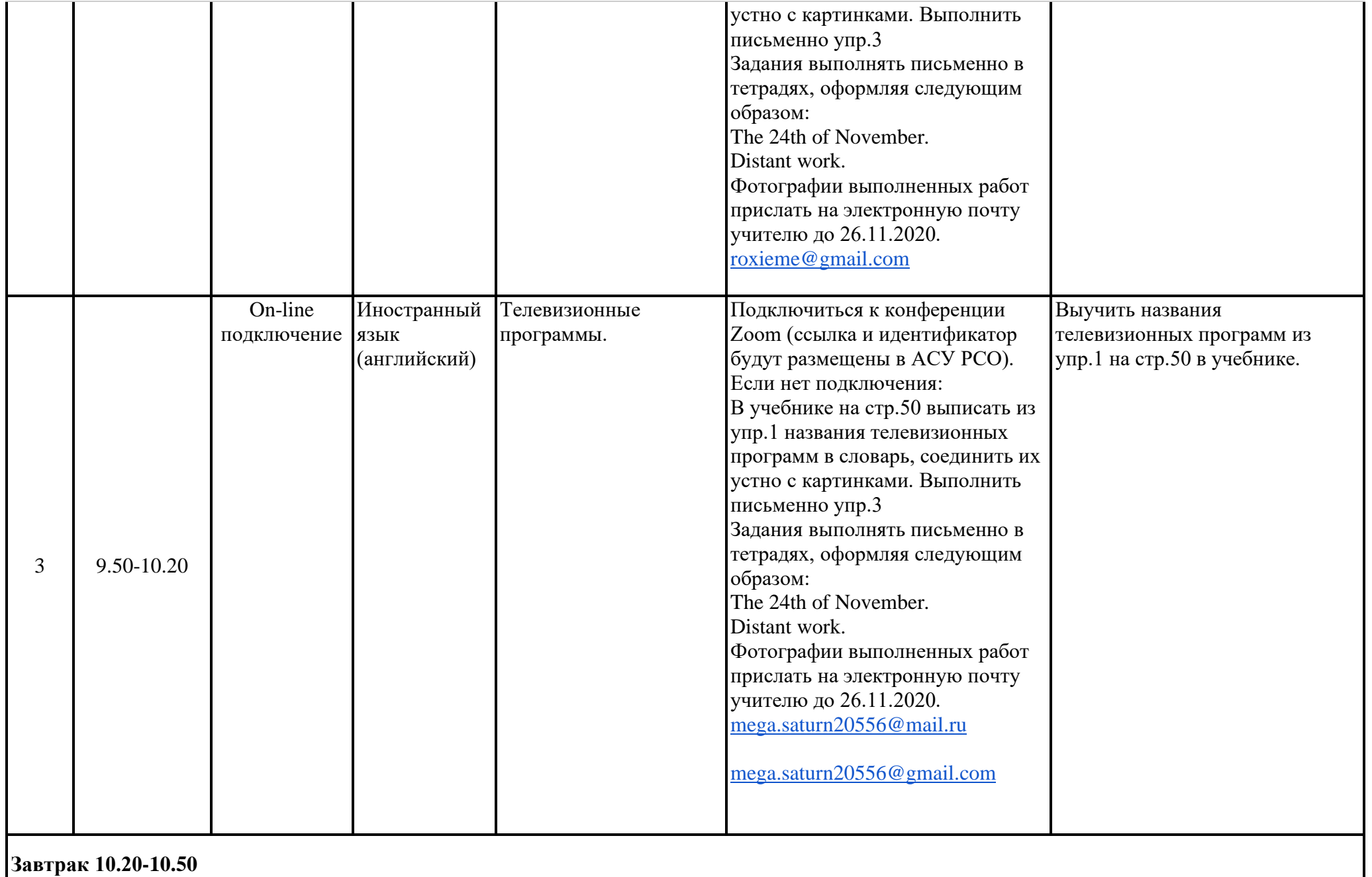

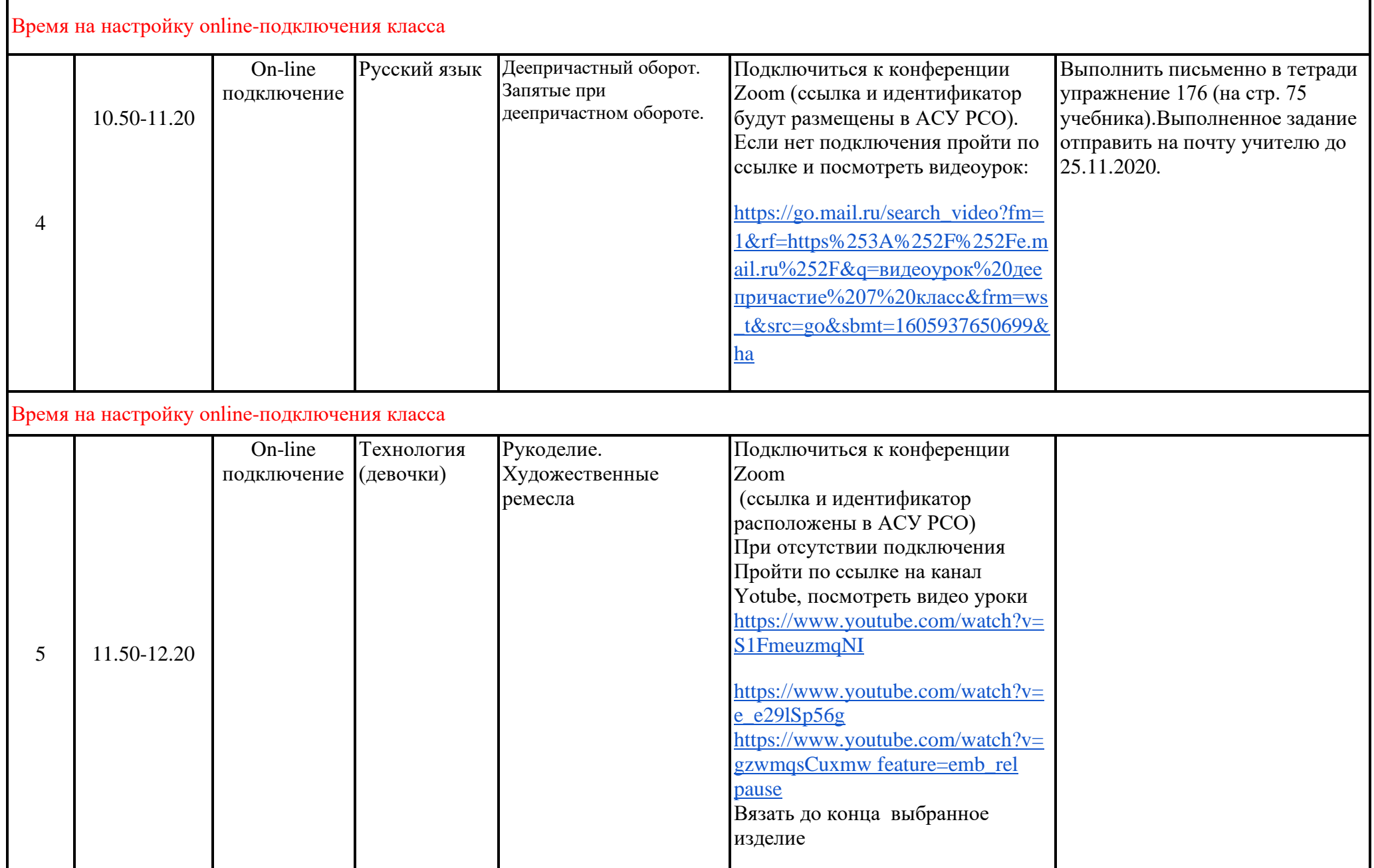

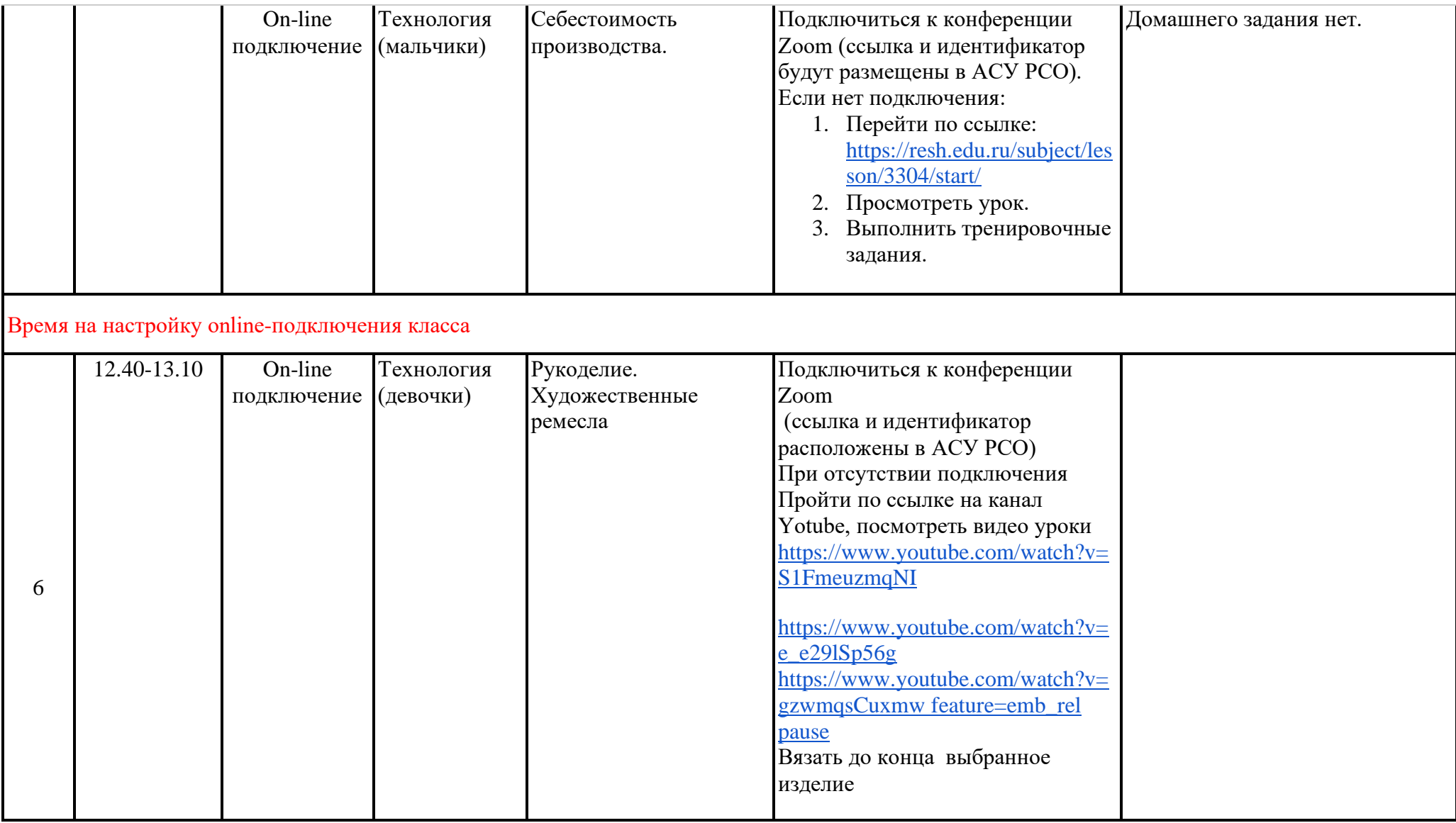

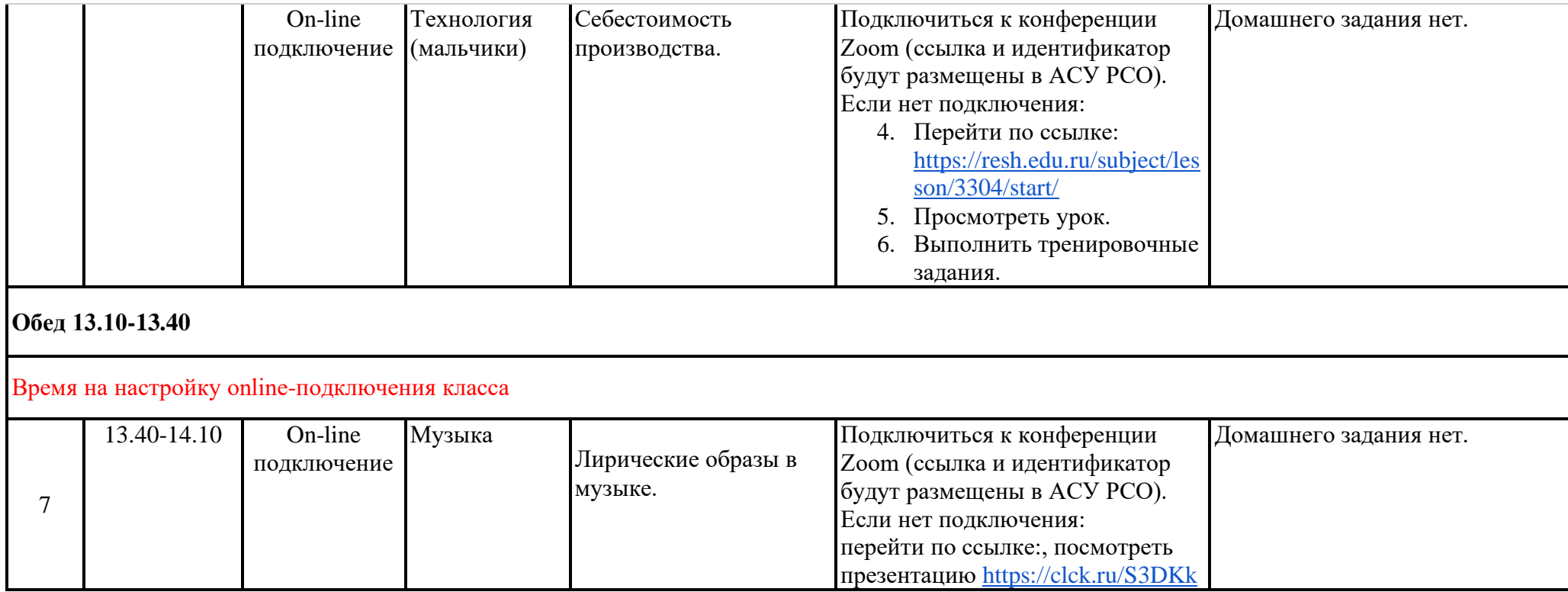